## Vorschlag für ein Curriculum für den Umgang mit digitalen Medien in der Grundschule

## *Allgemeine Richtlinien:*

- **In der 1. und 2.Klasse** sollen erste Schritte zu einer didaktischen Verwendung des **Tablets** gesetzt und zum Gebrauch eines PCs gesetzt werden.
- **Ab der 3. Klasse** soll die **Verwendung des PCs mit Arbeitsaufträgen** in den einzelnen Fächern vertieft werden.
- Beim vorliegenden Vorschlag ist man von einer optimalen IT-Ausstattung in den Schulen ausgegangen (schnelle Datenverbindung, WLAN, angemessene Anzahl von Tablets bzw. PCs). Natürlich wird die Arbeit an der Erreichung der Bildungsziele an die IT-Ausstattung der einzelnen Schulstellen angepasst.

*Grundprinzip der Wiederholung*: um die Kompetenzen zu festigen, sollen Übungen wiederholt werden. Die in den Vorjahren eingeübten Kompetenzen müssen anfangs wiederholt und gefestigt werden

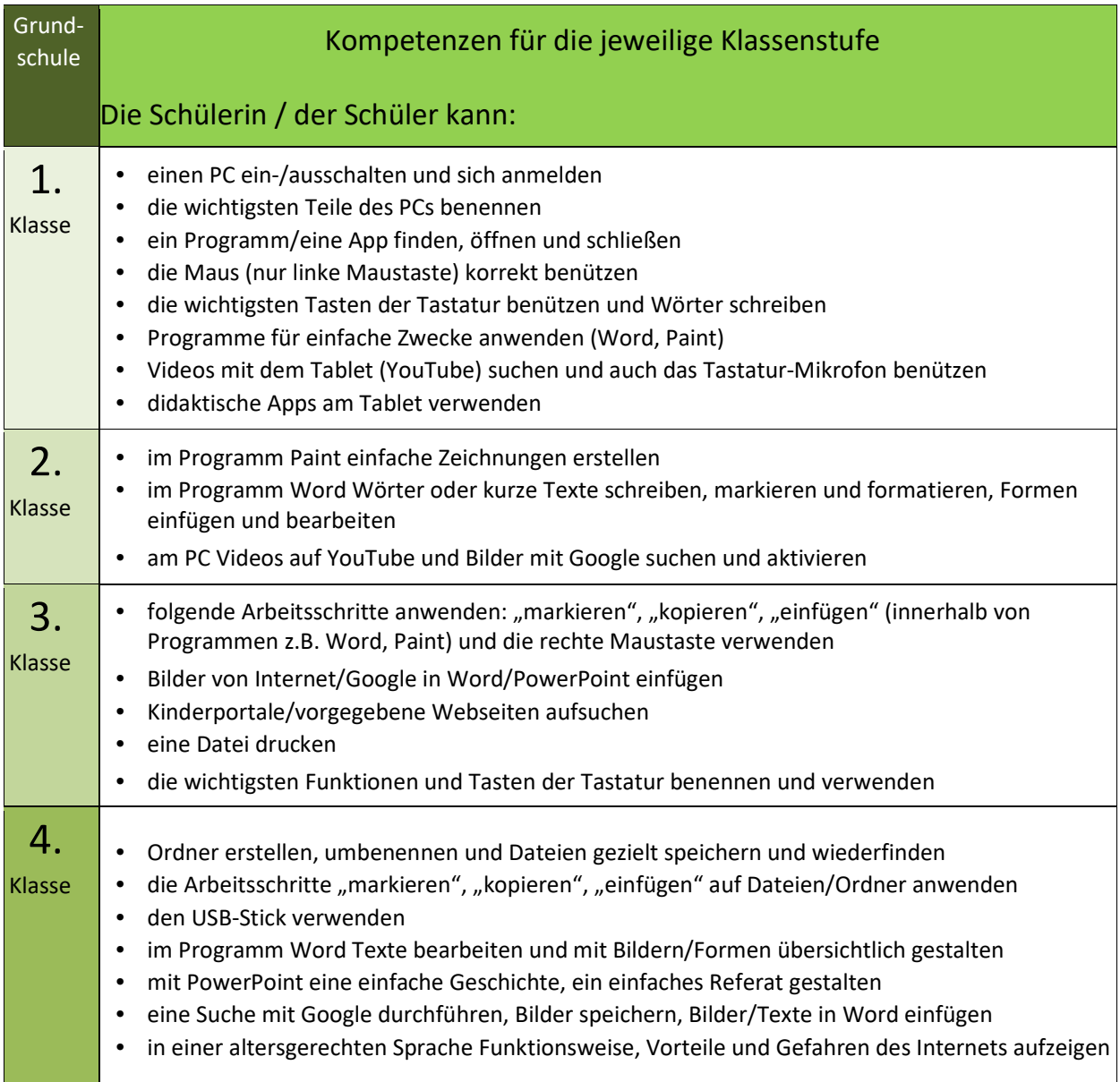

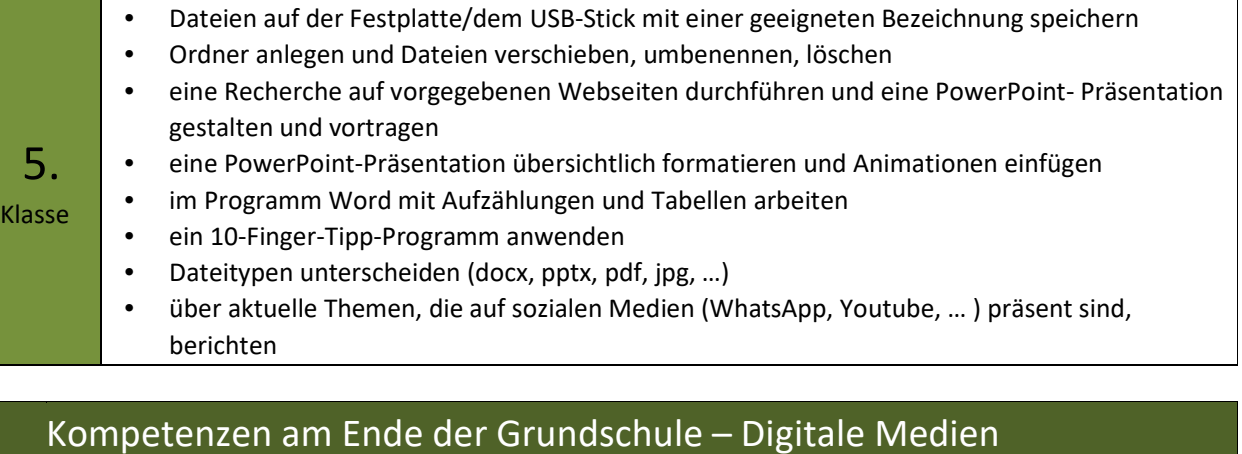

## Die Schülerin / Der Schüler kann:

- das **Tablet** für didaktische Zwecke verwenden und Apps anwenden, welche für die Bewältigung ihres/seines Alltags bedeutsam sind.
- **Dateien** auf der Festplatte/dem USB-Stick mit gewähltem Namen in einem gezielten Ordner speichern und wiederfinden.
- **Ordne**r anlegen und **Dateien** verschieben, kopieren, umbenennen und löschen.
- zwischen App/Programm und Datei unterscheiden.
- in einer altersgerechten Weise über **Vorteile und Gefahren der digitalen Welt** berichten
- gezielte Informationen mit Hilfe einer **Suchmaschine** finden.
- eine **Recherche auf vorgegebenen Internetseiten** durchführen, eine **PowerPoint**-Präsentation erstellen und sie für einen Vortrag nutzen.
- im Programm **Word** Texte formatieren und darin Bilder, Formen und Tabellen einfügen und bearbeiten.
- Dokumente und Bilder **drucken** und dabei auf die wichtigsten Einstellungen achten.
- ein **10-Finger-Tipp-Programm** anwenden.

## Grundschule - Teilkompetenzen – Digitale Medien

Die *Teilkompetenzen* enthalten weitere Details und Beispiele zum Erreichen der Kompetenzen.

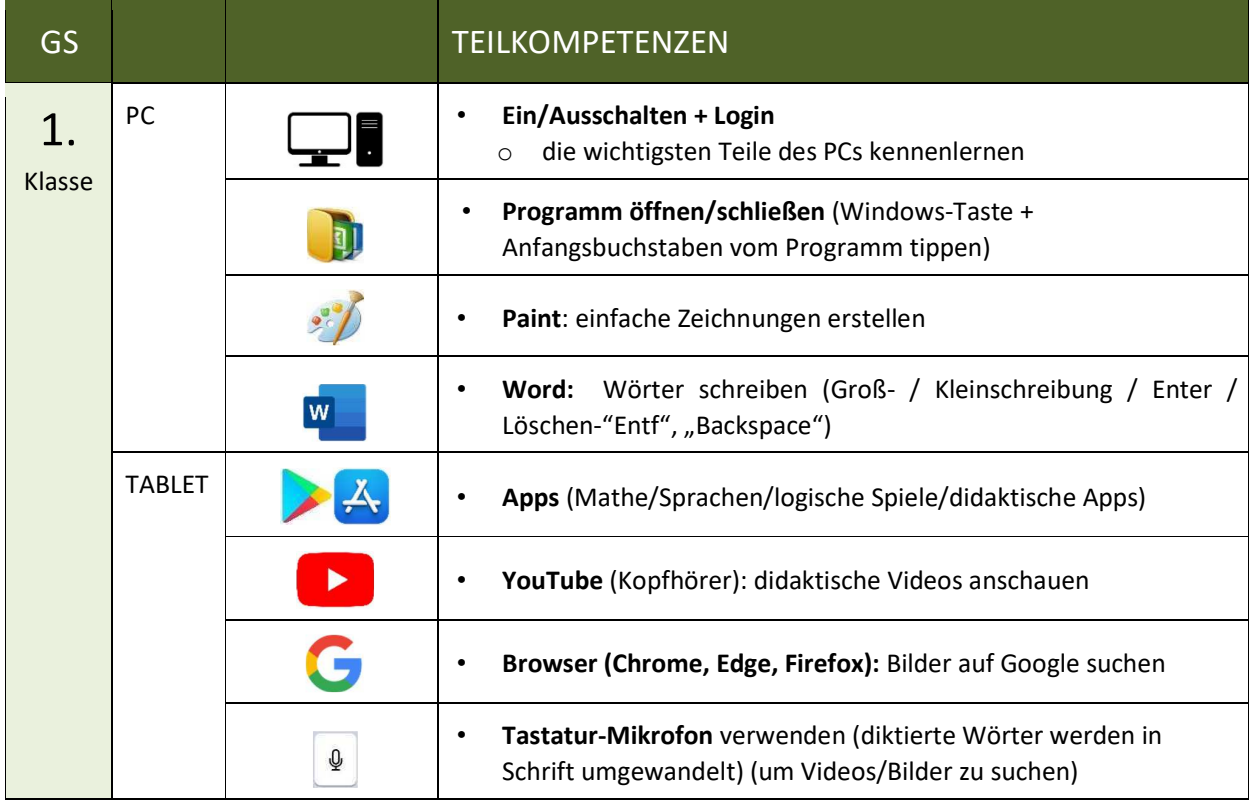

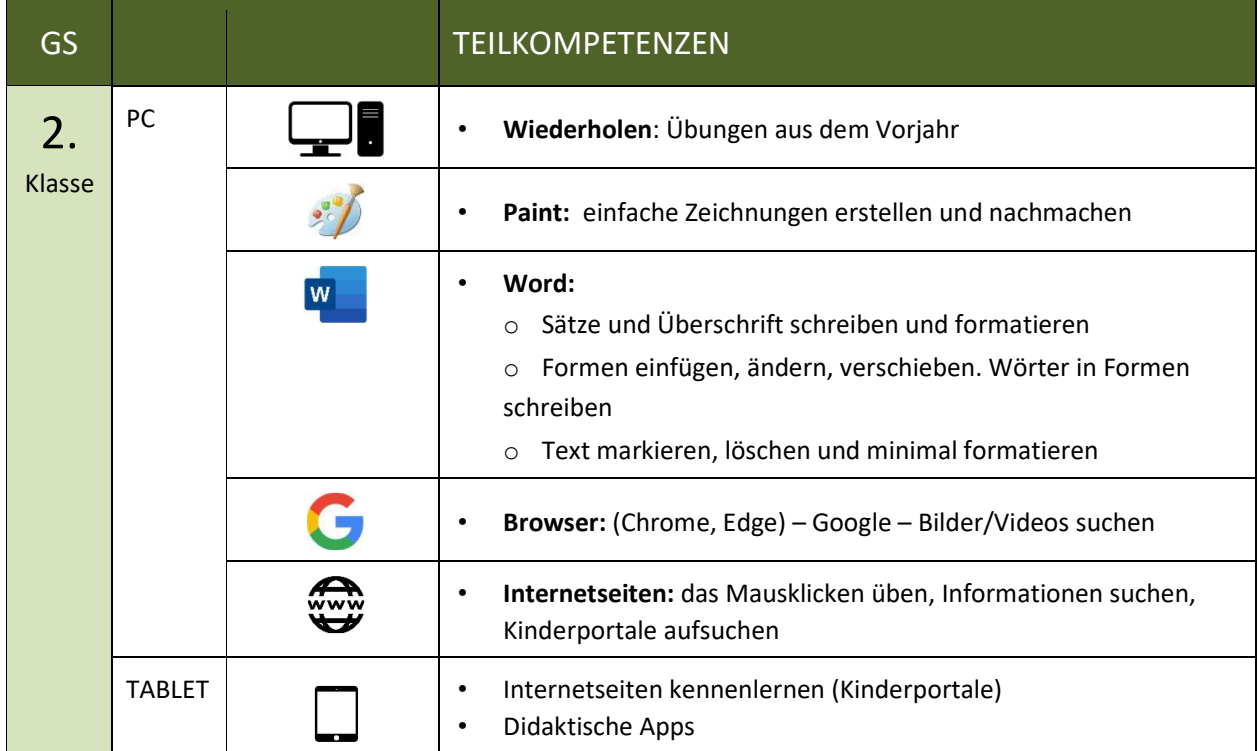

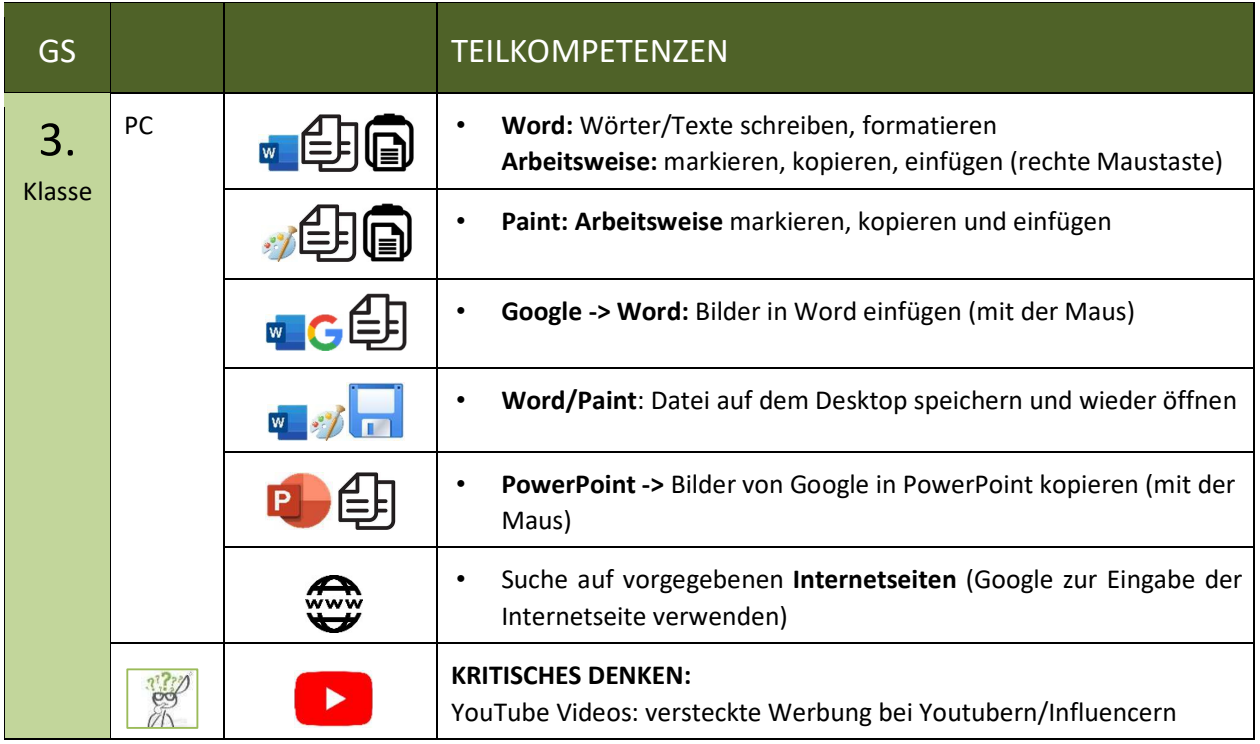

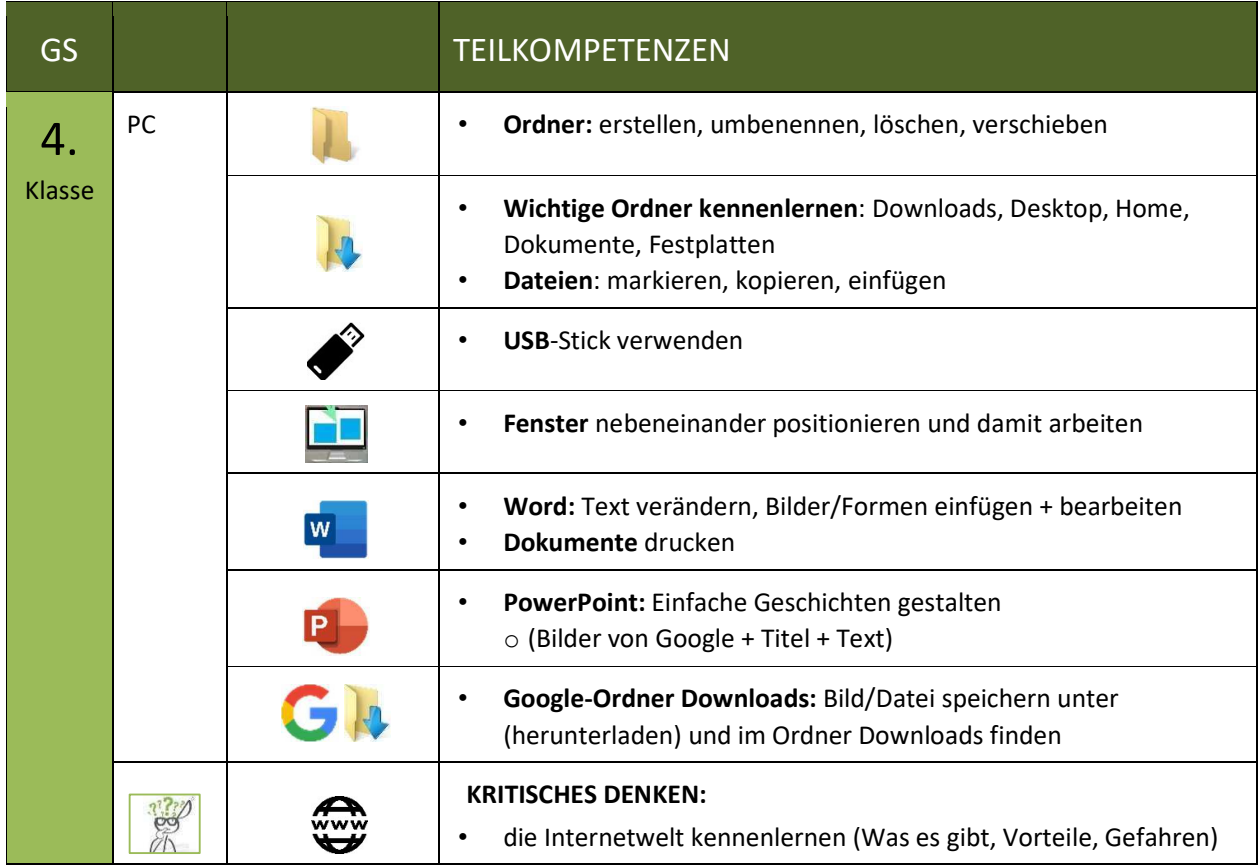

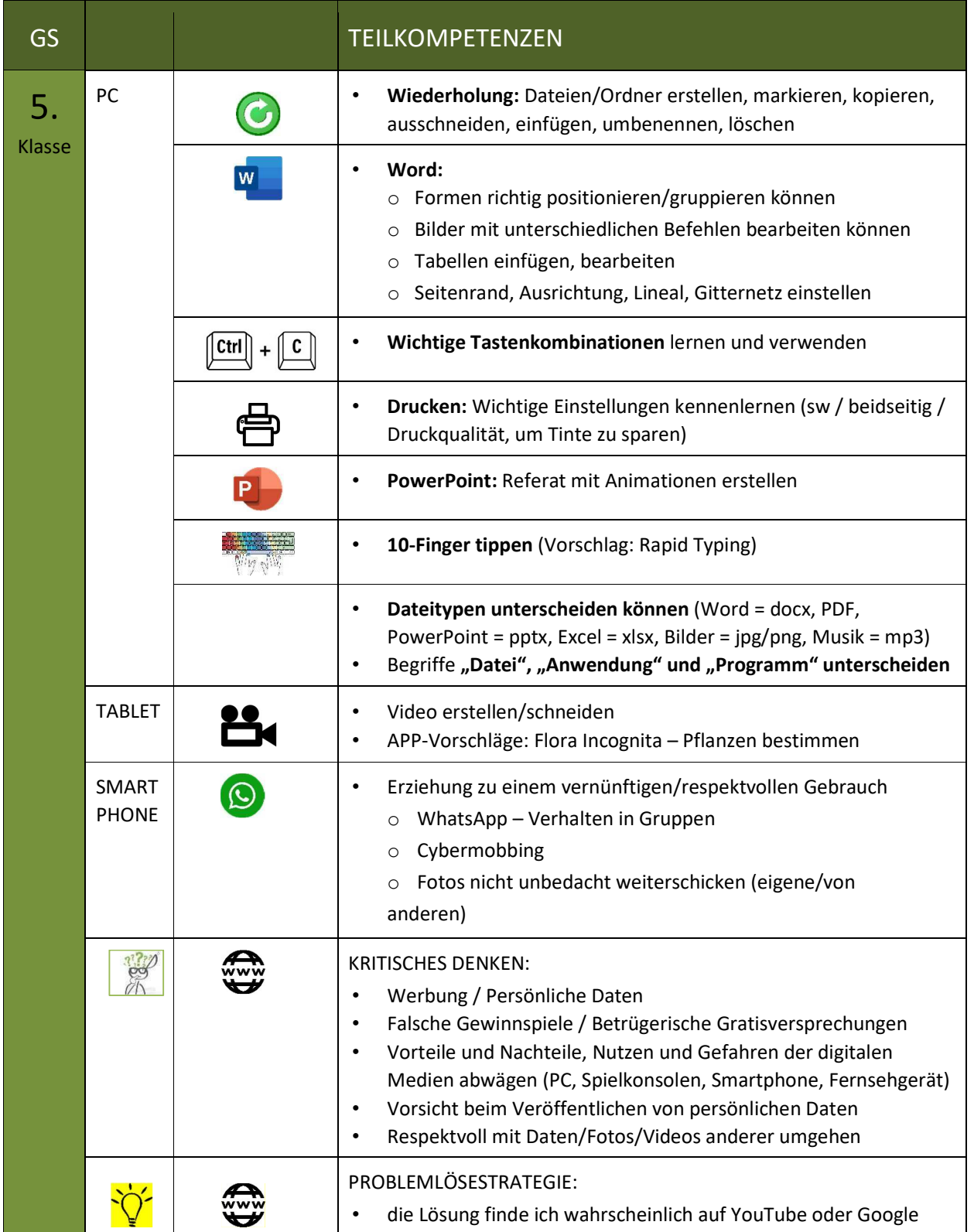